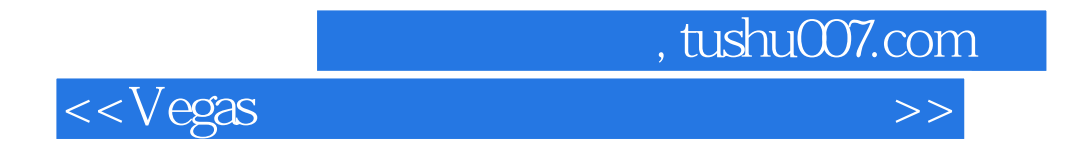

书名:<<Vegas数码影像剪辑从新手到高手>>

- 13 ISBN 9787302146421
- 10 ISBN 730214642X

出版时间:2007-4

页数:202

字数:33700

extended by PDF and the PDF

http://www.tushu007.com

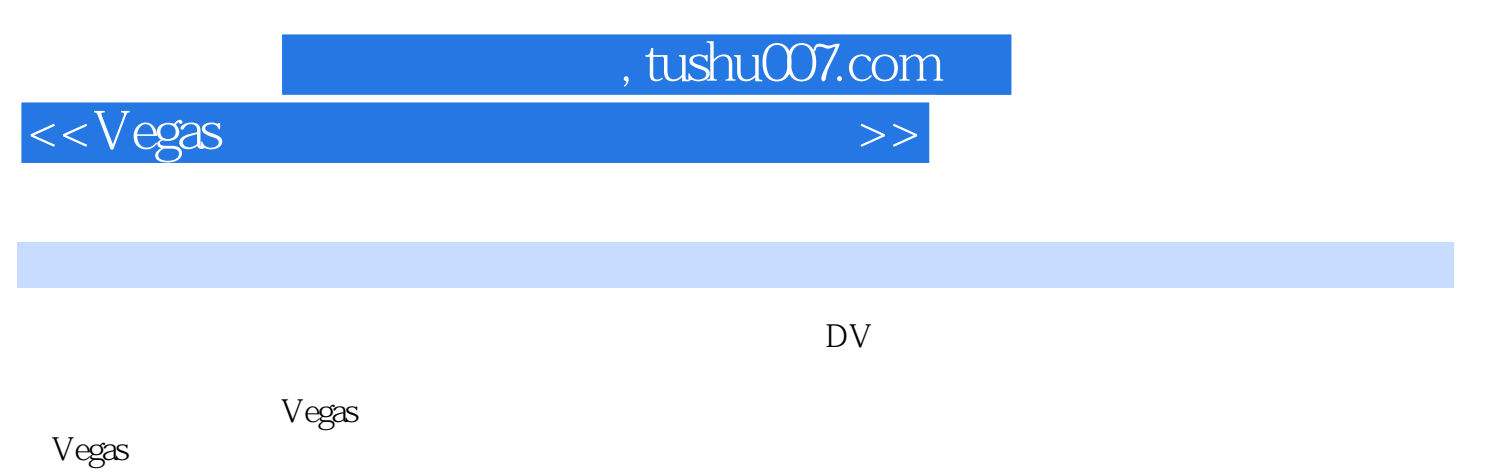

Vegas凭借其全面的功能、简单的操作和对硬件设备的低配置要求,在众多的非线性编辑软件的竞争

 $\overline{D}V$ 

 $<egas  $>>$$ 

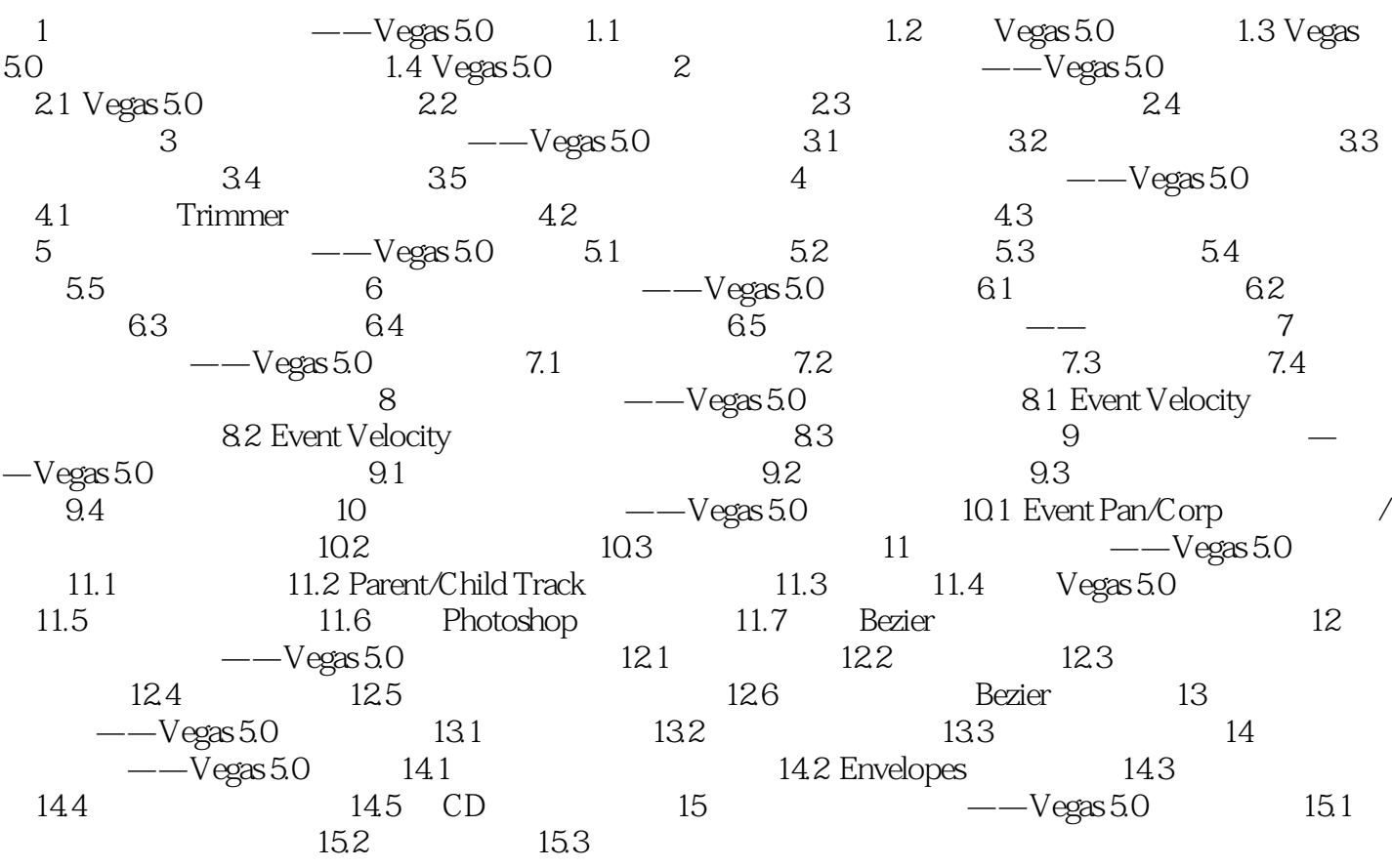

 $,$  tushu007.com

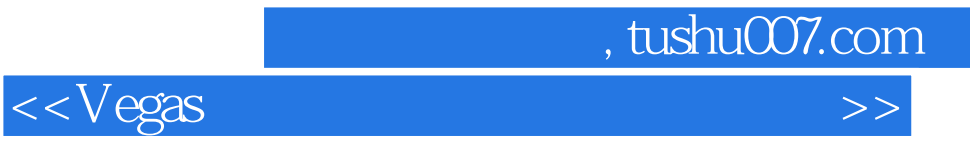

本站所提供下载的PDF图书仅提供预览和简介,请支持正版图书。

更多资源请访问:http://www.tushu007.com